**ENJOYING VISUAL TECHNOLOGY** 

# SYDNEY VIDEO

#### **ECTRONIC** N S П E W L Т Ε R Т

#### **APRIL 2012**

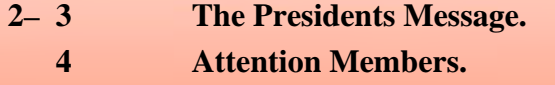

- **5– 6 Media Screening Quality Improvement.** 
	- **7 Competition Entry Form.**
- **8-11 Focus Night 9th May, 2012.**
- **12-13 Focus Night 11th April, 2012.** 
	- **14 Competition Corner.**
	- **15-18 Magic Lantern for Canon.**
	- **19-21 Castlecove 80th Anniversary.** 
		- **22 News in Brief.**
		- **23 Calendar.**
		- **25 Members Details**

**Next Meeting Thursday 26th April, 2012** 

رب

#### www.sydneyvideomakers.org.au

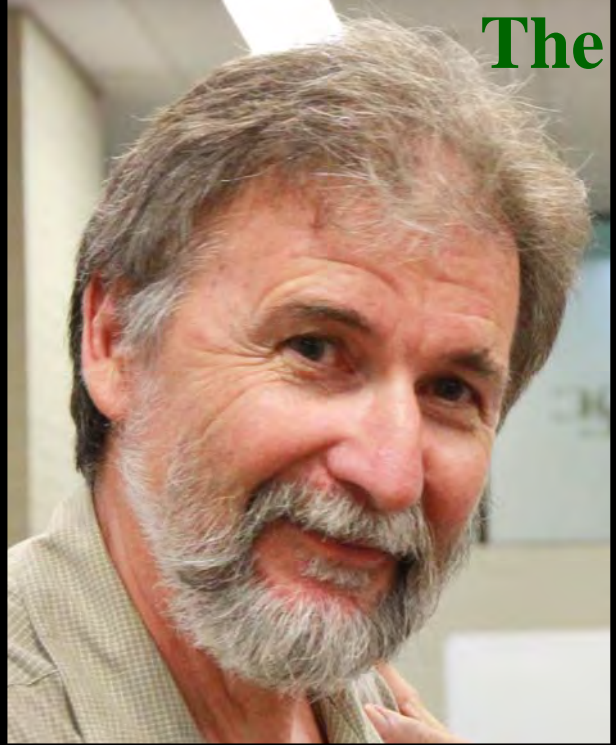

*Andy Doldissen* 

and is up to date with all new technologies. He has presented at the club in recent years and was very well received. He is a great trainer and this course would be a great benefit to all. The content can be tailored to our needs and he is happy to give us a club price providing we get a minimum number of attendees. So I will be asking you to indicate whether you are interested at our next club meeting (April) – if you can't make the meeting and would like to attend please call or email me.

# **The Presidents Message**

#### Welcome

Well I hope everyone got something from Dion Wilton explaining how to polish up your audio.

We are now moving on to vision as our theme for the next two months. I am currently negotiating with Piet de Vries, a well known cinematographer to run a one day course for the club. This would be on a Saturday, probably 26 May. Piet does a lot of training for local television crews and media

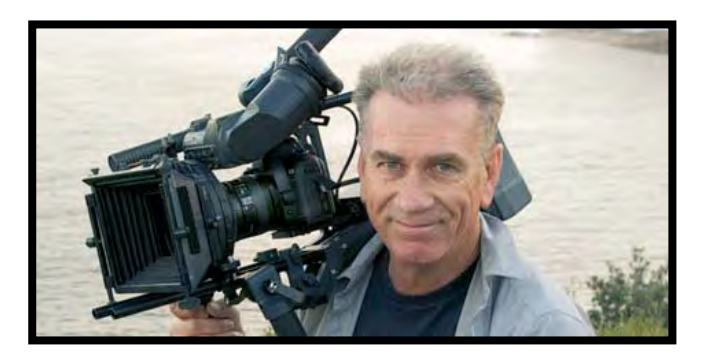

*Piet de Vries* 

As I explained in last months EE there have been some VOTY screening anomalies. The committee has reviewed our screening procedures and has produced some amendments to overcome these problems. I will present these at our club night so everyone is aware of the changes.

Ian Scott presented our April Focus night, all about getting the most out of your video camera and when to use manual overrides. As you can imagine camera manuals were being referred to quite a lot – setting manual focus, aperture, white balance and audio levels. Not things one does all the time but it is good to be able to do it when needed and without having to look up page 53 of the manual?

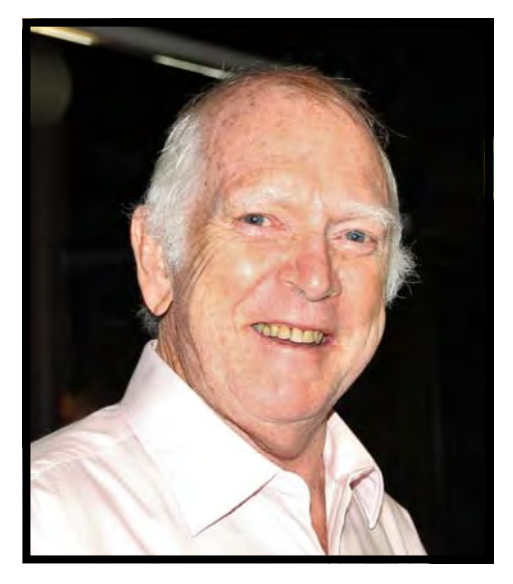

*Neville Waller* 

Neville Waller, our resident photographer, will be presenting the 'Thursday' April club night on 'looking through the lens', something he does plenty of. It's all about how you position the camera, and being aware of angles, aspect, balance, framing, horizons, light & dark… to get that perfect image. We will also be demonstrating our club crane and other camera supports at the April Club meeting. Please bring in your camera and try it out on the crane. If you have a tripod, steadycam, track or dolly that you think members may be interested in bring it along. Especially home made items that cost only a few dollars and save hundreds are always welcome.

A few club members did a shoot for the Castlecove Golf Club's Eightieth birthday. Gerry Benjamin, Ian Howard, Lee & Barry Crispe, Merv Blanch, David Rogers and myself attended on 12 April with golf balls flying and cameras buzzing. The eighty year olds raced to the tee and hit off using the genuine hickory from the twenties. Lee & Barry strategically placed themselves half way down the first fairway to get shots of the balls landing, unfortunately I think they are still there waiting.

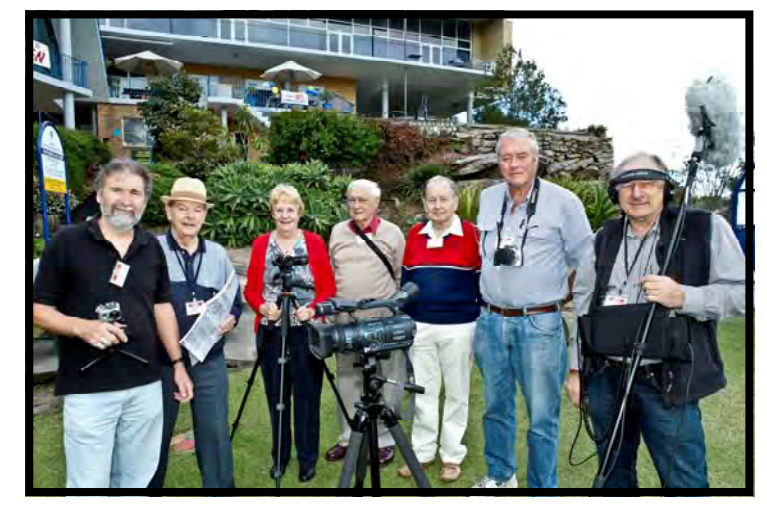

 *Andy, Gerry, Lee, Merv, Barry, Ian & David* 

I also have some good news for members waistlines – as no one has volunteered to pick up the Club night catering the second half of the year looks like being just cups of tea and coffee, no cake! but if one person would volunteer …. So have a think about it.

Remember our April club meeting has been moved as it falls on Anzac day, it is now Thu 26<sup>th</sup> of April.

Stay Focused

Andy

April 2012

# **ATTENTION MEMBERS**

# **Our Club Meeting will be held On Thursday 26th April As Wednesday 25th is Anzac day**

### **MEDIA SCREENING QUALITY IMPROVEMENT**

At VOTY 2011 and on recent Club nights we have had some problems with the quality of the screening. One of problems is of course related to the assembled quality of the entry itself. Correction and improvement of that particular set of issues is an ongoing part of Club Focus, for example just recently we focussed on audio problems.

As you know entries are submitted on DVD format which is a compressed format based on the original assembly from the NLE timeline. In the current system in order to produce a consolidated screening presentation on a tape or DVD the entry DVD has to be disassembled back to a format able to be used to be once again compressed into the consolidated DVD or tape. There is an obvious loss of quality inherent in the process and unfortunately any "blemishes" in the entry itself are exacerbated, altogether an unsatisfactory process.

Significant screening quality improvement can be achieved if a copy of the entry is made available in Quick Time .mov format or Win media .avi directly from the entrant's NLE timeline, this file can then be used directly to assemble a DVD for screening with no more loss in quality than the entrant incurs to make the DVD used for judging.

We will use the same system for Club night screenings of competition entries. Not only will this improve quality it will also speed up the process of screening by allowing use of normal DVD menu selection in lieu of successive loading and unloading of DVDs.

As soon as we discuss screening the subject of HD come to the forefront. There are some factors we need to consider for screenings in HD.

- · Our Judges are not universally equipped to screen HD media so we cannot accept competition entries in HD format.
- The Film Australia Theatre does not have HD screening equipment so that even if our judges could work in HD we could not screen in HD. It is worthy of note that the Theatre we use is an excellent venue and is provided at an "Act of Grace" special price not obtainable elsewhere.
- We can screen a members clip in HD at a Club night as long as the clip is;
	- o On a Blue ray disc which will play directly in our player.
	- o In or through the *member's Laptop* connected directly to the projector with a separate *audio feed provided by the member* direct to the club audio system.

The Blue Ray disc is obviously the most satisfactory arrangement.

We will amend the competition rules to call for the additional .mov or .avi copies of your entry as soon as possible. If you are able to do so it can apply to the current "Audio" competition.

If you have any additional suggestions please feel free to jot them down an email them to a committee member for consideration.

I Scott Secretary SVMC. April  $15^{\text{th}}$  2012

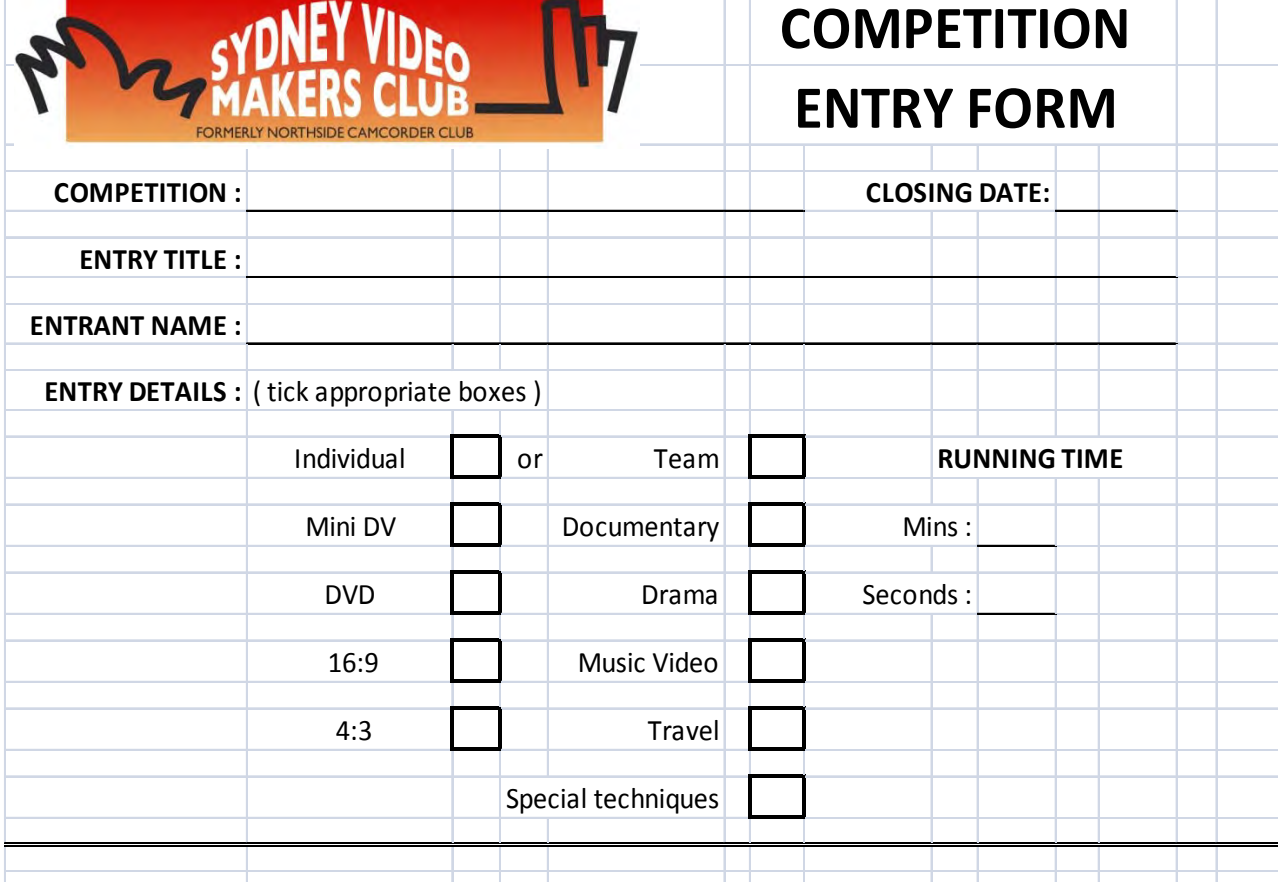

#### **CHECK LIST**

I/We declare that I/we have read the Competition rules and accept that Copyright clearance of all visuals and sound recordings is my/our absolute responsibility. I/we indemnify the Sydney Video Makers Club Inc. for a all damage suffered by it for the infringement of any copyright from the screening of this video.

I/We herby authorise the use of this video in any manner that the Club management deems applicable to promote the Club, in show reels, TV programs, community screenings or on the internet. Copyright ownership remains with the video producer.

DVD media entries must also be accompanied by a copy of the production on a CD in .avi or .mov format to enable a consolidated DVD to be assembled for club night or event screenings which more correctly represents original entry quality.

five (5) DVD copies and one .avi or .mov copy on CD/DVD disc is attached to this entry document. Further all media copies are clearly marked with the ID of the entrant.

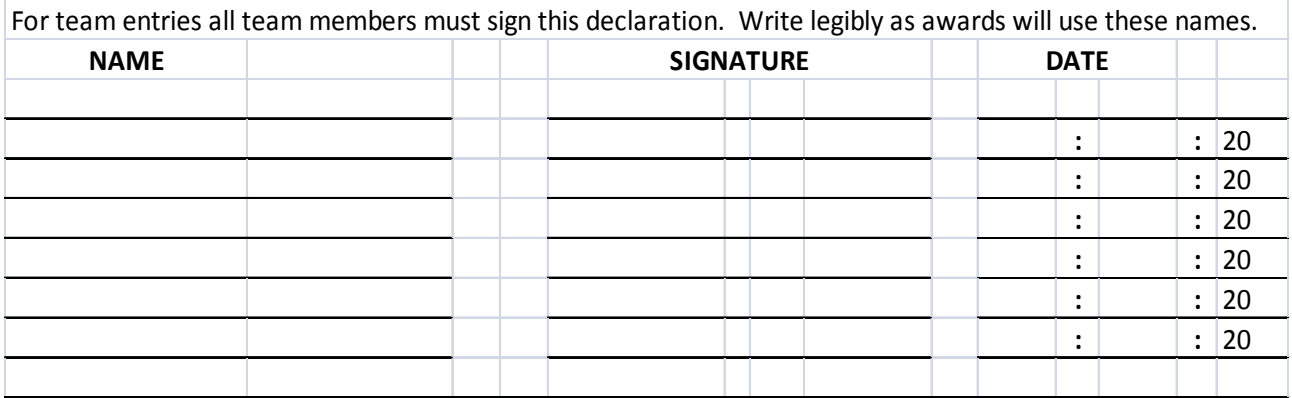

# **FOCUS NIGHT 9TH MAY, 2012**

#### **Beginning in Video Effects**

So you want to put some special effects on your video. Where do you start? We better try to understand what 'video effects' are. Video effects can be defined as anything one adds to ones video after it has been shot and assembled in a video editing timeline. Of course, this does not include videos that are made up solely of video effects, but most of us don't do that. On your last holiday, you shot some nice video and stills and assembled them into a story. Now you want to add a title. A title is a video effect, albeit basic. Anything that you add to your video electronically can be defined as a video effect. Amongst all the bits that make up a video effect, two concepts stand out: Layers; Key frames.

If one is going to understand video effects, one must understand these two concepts.

#### **Layers**

Layers add to each frame of a video by layering something over the top, or underneath, an existing picture. The layer then affects the existing picture or frame with the use of transparency, sometimes called opacity. Most of us understand timelines in our video editors. Most editors have more than one timeline. In the vernacular of video effects, these timelines are layers.

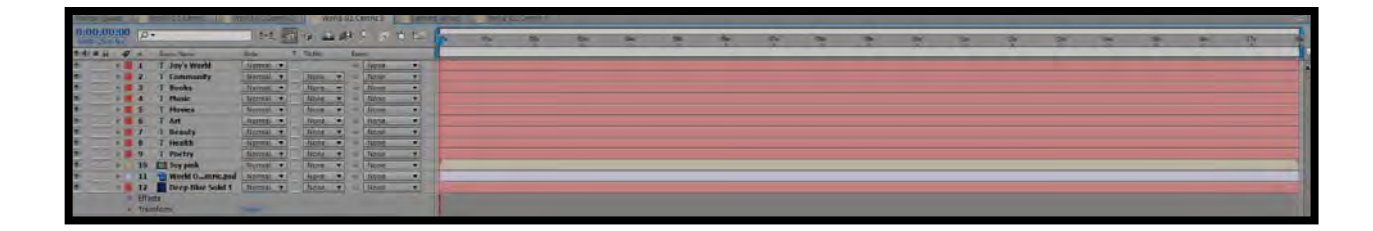

Layers can be thought of as pieces of acetate stacked on top of each other. The acetate is see-through and anything drawn on any sheet or layer can be seen looking into the stack from the top. In electronic form, these layers can be moved independently from each other, in three dimensions, over time.

#### **Keyframes**

The second concept changes video over time. A keyframe is the point in time where a video effect starts, changes or finishes.

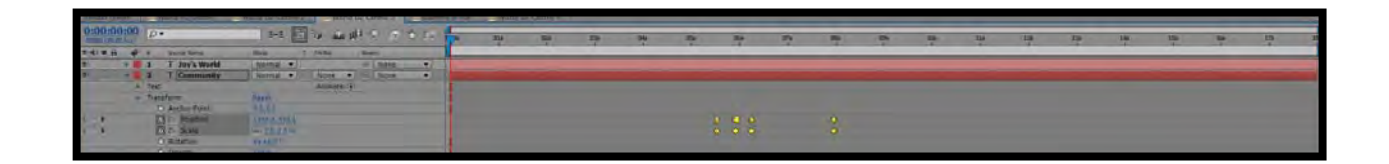

#### **Path to Video Effects**

Video effects begin in one's existing video editor. When it's capabilities have been exhausted, it is time to think about getting a more sophisticated video editor (Sony Vegas Pro is a very good middle ground between editing and effects), or to go to a specialised video effects program.

#### **Video Effects Programs**

Once these concepts are understood, it is time to jump into a video effects program and learn how to make the effects work.

The main programs for creating video effects are:

 Adobe After Effects for Windows and Mac (I personally use After Effects, but probably don't use more that 1% of its capability);

Apple Motion for Mac.

There are professionals who live their whole life inside these two programs and many of the ads you see on TV are created using them.

There are also higher end programs such as Maya and Autodesk, but they are very specialised and beyond the reach of most of us.

Sony Vegas Pro has a good suite of video effects built in, Premiere Pro and AVID have some video effects capability built in and most of the beginner video editing programs have some bottled video available.

Video effects can be created from scratch by using layers containing different pictures or words, and keyframes to move them about the video screen. Instead of creating effects from scratch, there is a whole industry making "plug-ins". Plug-ins are available for almost any effect that can be dreamed up. Lower end NLEs generally have fixed plug-ins to create a limited array of effects.

#### **What Can We Do?**

The effects that club members' videos contain seem to be: Titles; Moving lines on a map;  *Explosions.* 

Two other effects that are talked about are "day for night" and colour correction. Simple titles can be done easily in most video editors. More complex titles, such as 3D moving titles generally required a dedicated effects program.

Similarly, moving lines on a map can be created in a video editor, but they are generally limited. More sophisticated lines can be easily and quickly be created in main stream video effects programs.

Explosions can be purchased as plug-ins, or can be created from scratch in a video effects program.

"Day for Night" requires colour correction and the ability to add lighting to an existing video.

Colour correction is a whole science in itself. Tools of varying quality are found in most video editors, but the high end is dominated by a program called "da Vinci", now owned by BlackMagic in Melbourne. As with video effects people, there are professionals called "Colourists" who spend their whole life just altering the colour of movies and videos.

#### **Focus Night**

We will work through these five types of video effects, as time permits, on Focus Night. I will use Adobe After Effects, but the lessons and ideas may be applied using your own software.

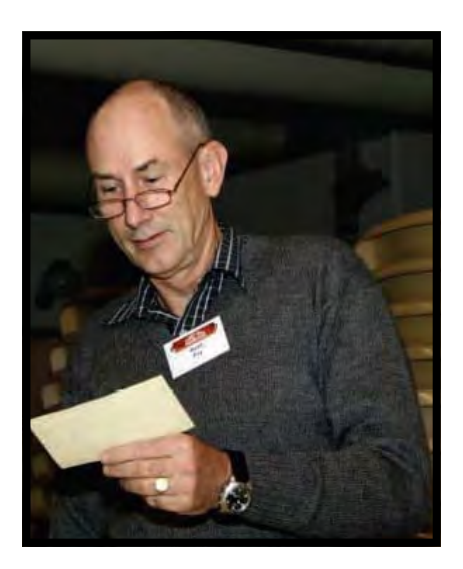

Kent R Fry 20 April, 2012

# **FOCUS NIGHT 11TH APRIL, 2012**

With 25-30 Members present Ian Scott presented a very comprehensive and interesting Power Point presentation in "Basic Camera Operations" working in Manual Mode. As usual Ian's Focus Session was very well prepared and held the members interest ( as you can

see by the Photos taken by Neville Waller on page 10).

Ian covered topics such as:-

D.O.P. Depth of Field. Col:- Colour Temperature. Audio:- Audio input levels. Aperture and exposure.

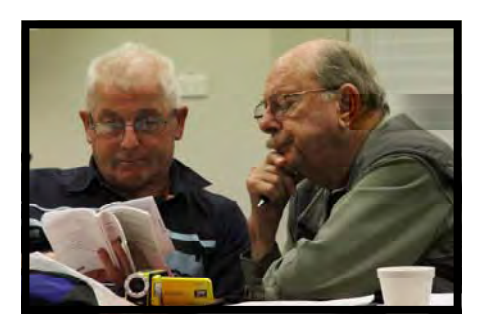

*Ian did stress to use your Manual.* 

*Colin Cooper* 

After a break the members went into practice groups with mentors, Andy Doldissen,

Chris Kembessos, Phil Brighton, Kent Fry and Ian Scott. This was not so easy when Manuals were forgotten.

I found it informative sitting at the table with Chris Kembessos with his new Canon 5D Mark lll Camera, learning what these cameras are capable of with other members such as Joy Saunders, Neville Waller, Margaret Tulloh and Ian Howard with similar Cameras. It was a very enlightening night for all.

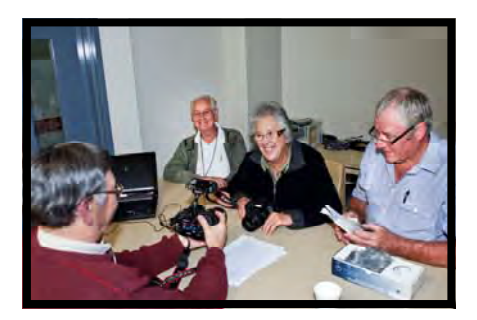

*Chris, Graham Margaret & Ian* 

Congratulations Ian on a very informative presentation.

#### Graham Sainty.

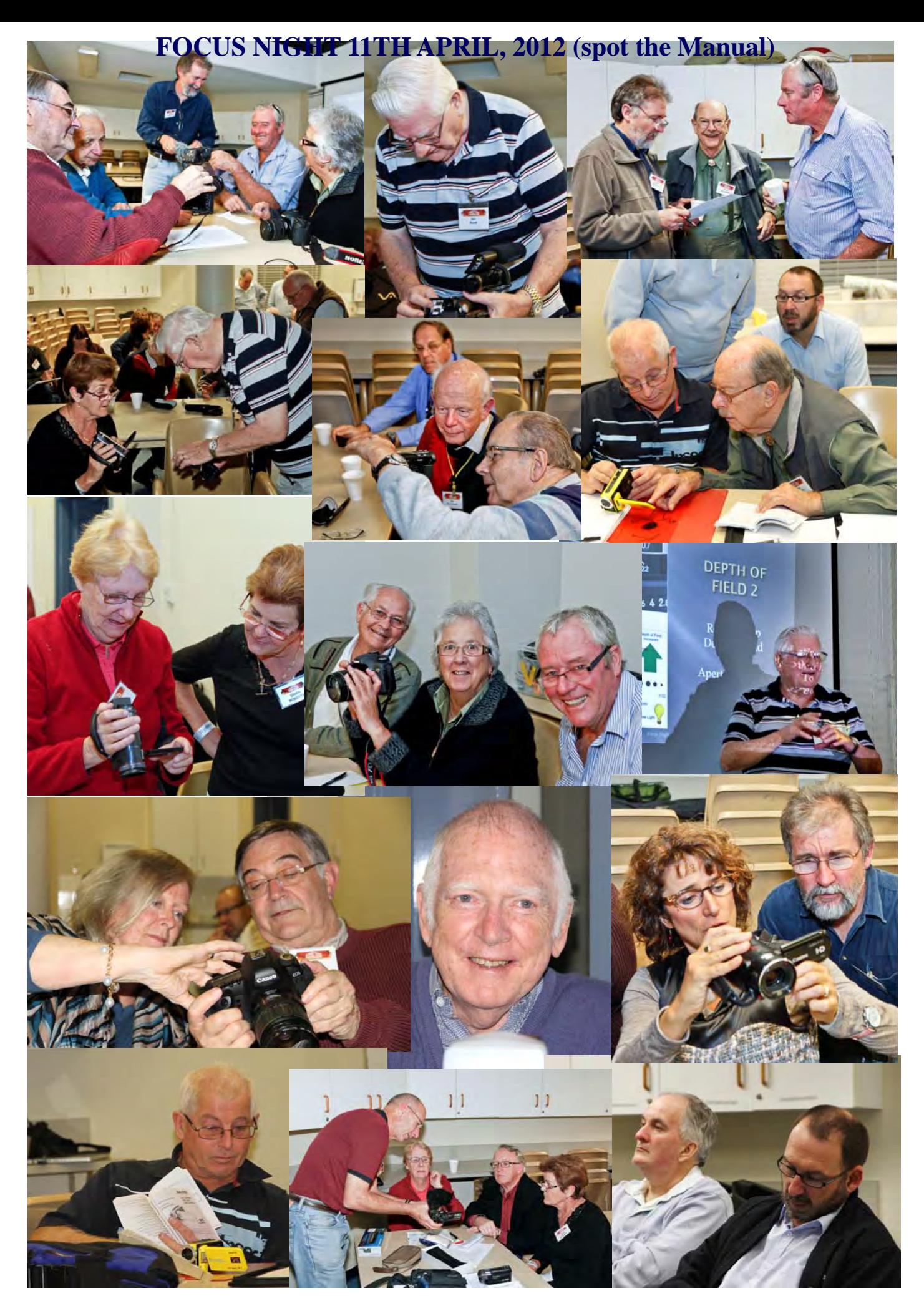

### **COMPETITION CORNER**

Competition Entries are due to be handed in on 26th April.

The "Excellence in Audio" Musical rendition, Interview or both. Judging will concentrate on and critically evaluate the excellence of the audio content. **I will need 5 disc plus one Mov or Avi Format for presentation.** 

I wish you all the best. Please make sure your forms are filled out and signed. All the Entries will be shown on the 23rd May.

The next Competition will be due to be handed in on the 27th June, And the thyme will be "Who Done It". A story where at least one night scene must be used in context.

Look under Competition on the Website for more information.

# **Magic Lantern for Canon**

Like the Aladdin Magic Lantern, the Magic Lantern (ML) for Canon

allows you many featured you wished you had on your camera.

#### **What is it?**

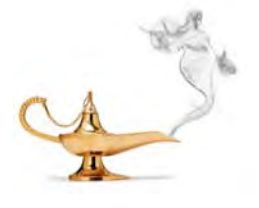

In my humble opinion (IMHO), Companies such as Canon are driven by marketing strategies to maximize profit to the  $N<sup>th</sup>$  degree, which makes them leave out features and capabilities on Canon cameras so that each model is slotted in a particular price bracket and it does not take sales away from the more

expansive model.

Magic Lantern undid all this artificial marketing structure. All of a sudden, the Canon 550D can do things that the 7D cannot do…

Magic Lantern is an enhancement that works on top of Canon's firmware to provide great new features that you'd expect to see on very advanced video cameras. It is not a hack, or a modified firmware, but it runs alongside Canon's own firmware, booting from the card every time you turn the camera on. The only modification to the original firmware is the ability to boot software from the card.

Magic Lantern was initially developed by independent filmmakers for video production on 5D Mark II. Later, Magic Lantern was ported to smaller (APS-C) cameras, like 550D, 60D, 600D and 500D. Originally, there were separate versions for each model but the developers have now developed a UNIFIED version that works on the 5D Mk2, 550D, 60D, 600D and 500D.

It does not yet work on the 7D which has dual-processor, or the 5D Mk 3 which is too new.

#### **What Does Magic Lantern do?**

Before you panic, there are a lot of features that ML made available but you don't have to turn them all on. Just deal with the features you want J.

So here we go:

- Audio: disable AGC and digital filters, audio meters, manual audio controls, selectable **Input**   $source$  (internal, internal + external, external stereo, balanced), audio monitoring via USB (not on all models, see compatibility chart).
- **Fine control** for ISO, Shutter, Kelvin white balance and other image settings.

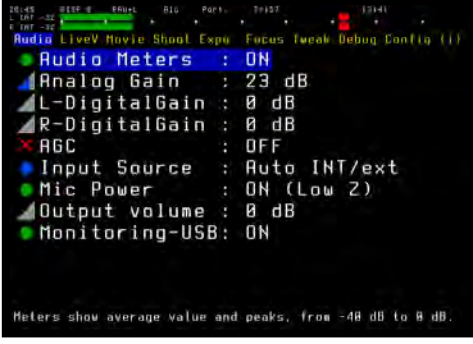

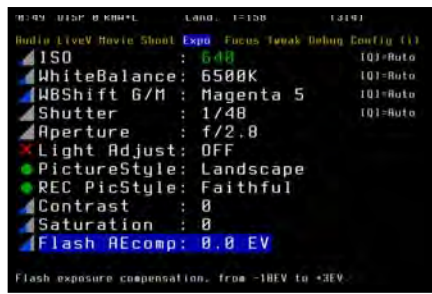

**Exposure helpers:** zebras, false color, histogram, waveform, spotmeter.

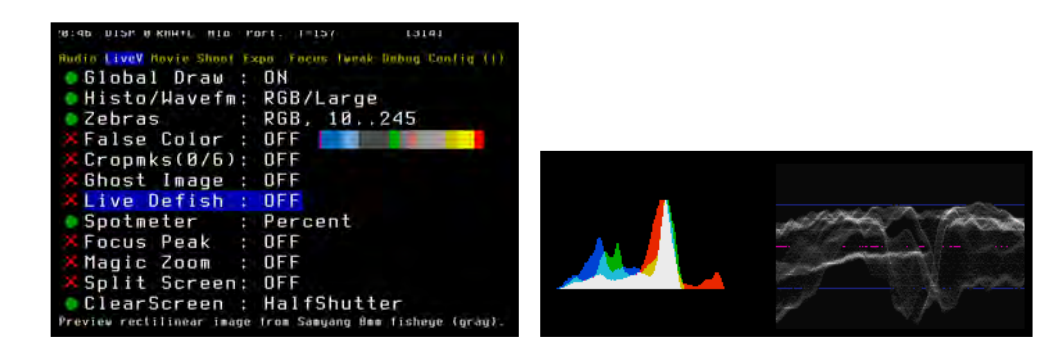

- **Focus tools**: focus peaking, zoom while recording, trap focus, rack focus, follow focus,
- **Movie helpers:** Bitrate control (QScale or CBR), movie logging (Exif-like metadata), autorestart after buffer overflow or 4 GB limit, clean LiveView display without any overlays. For example, I was asked to video 2 60-90min lectures, which is hard because it normally takes a GB a minute on my camera AND it stops after 12 minutes or 4GB. Using ML, I dropped the bitrate to .4, ticked the "Auto-restart" and I managed to get 8min/GB – which translates to 4 hours on a 32GB card. The Auto-restart restarts the video recording after each 4GB file limit is reached.

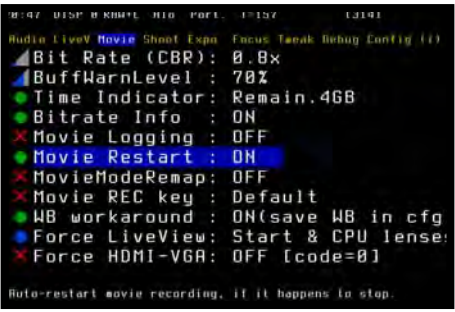

Custom **Cropmarks** for 16:9, 2.35:1, 4:3 and any other format

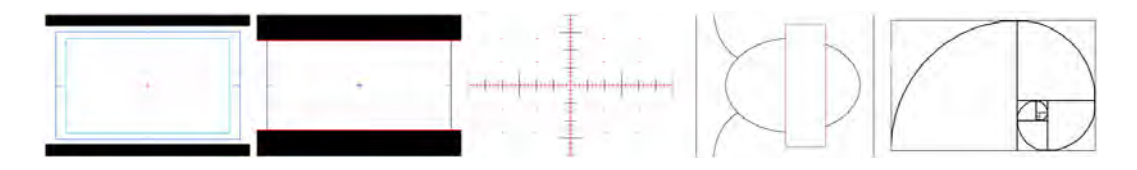

- **Remote release** with LCD face sensor and audio trigger, without extra hardware.
- **Bracketing:** exposure bracketing, focus stacking.

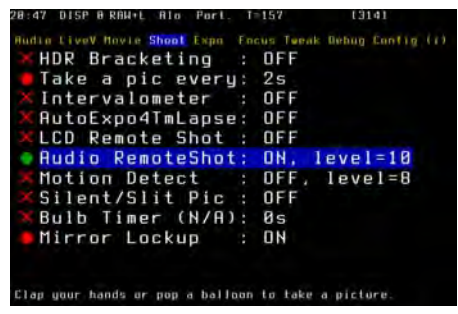

- · **Timelapse:** intervalometer (for photos and movies), silent pictures without shutter actuation.
- · **Astro- and night photography:** bulb timer for very long exposures (up to 8h).
- · **Info displays:** focus and DOF info, CMOS temperature, shutter count, clock.
- For strobists: flash exposure compensation, range up to  $-5$  to  $+3$  EV (depends on the camera) – Still Photography.
- · **Power saving:** Turn off display or reduce backlight in LiveView during idle times.
- · **Frames Per Second (FPS) Control:** You can lower the frame rate down to 4 fps at a shutter speed of 1/4 seconds, which gives you extreme low-light capabilities.
- · **HDR** For high-contrast scenes with not-so-fast moving subjects, you can get great shadow and highlight detail. This feature is enabled on all cameras, but older models may have synchronization issues.

Because of the difference in the camera hardware, some of the features don't work on some of the models:

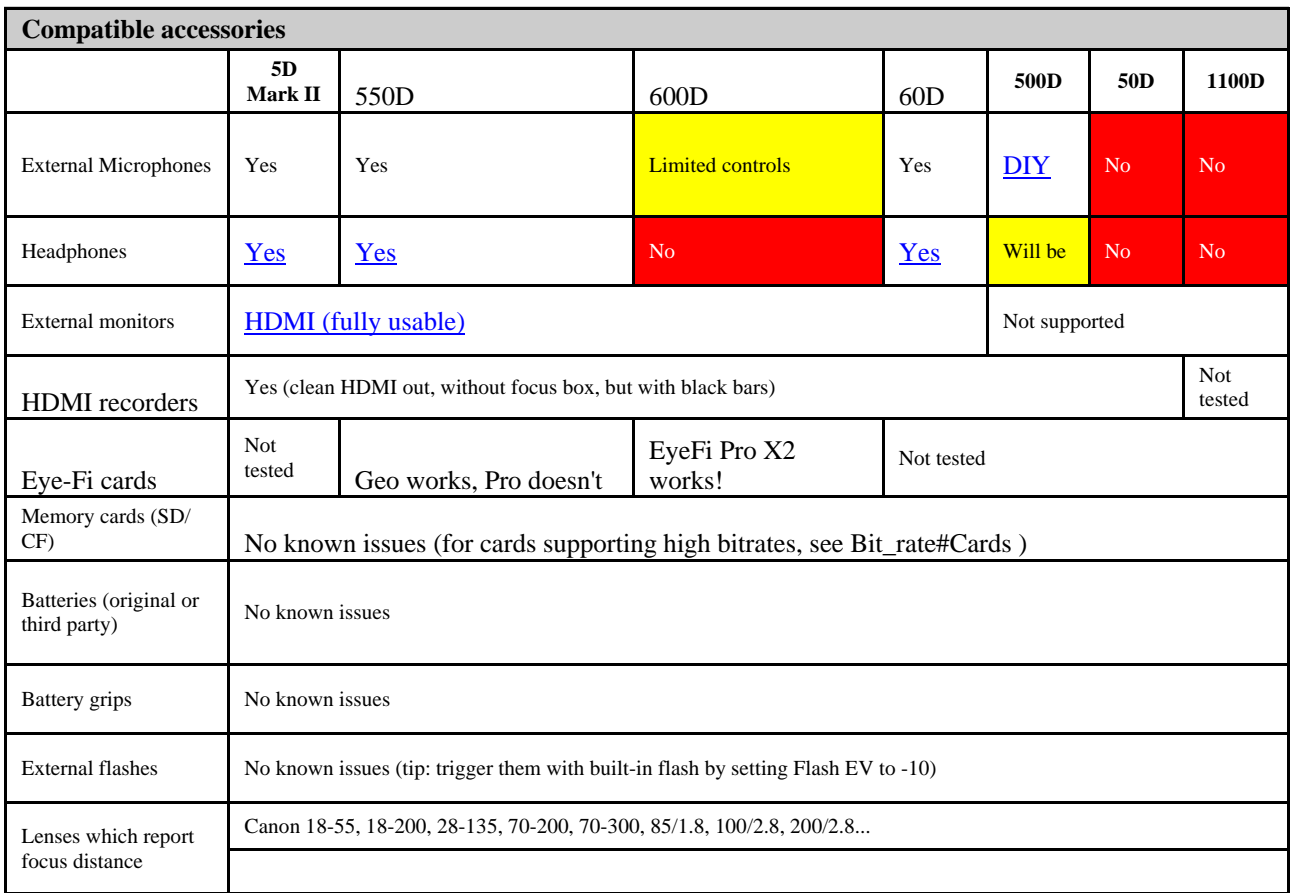

Lenses which **do not**

Canon 50/1.8, 50/1.4, 35/2, 15/2.8, 28-70/2.8L...

If you have any questions, feel free to contact me on ami@iinet.net.au

Enjoy,

#### Ami Levartovsky

### **CASTLECOVE'S 80TH ANNIVERSARY**

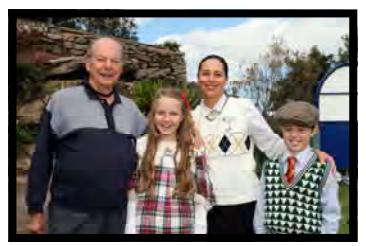

*Gerry, Geena , Lerida & Hamish* 

Gerry Benjamin's daughter, Lerida Grant, is a Committee member of the Castle Cove Golf Club which is non-profit co-operative owned and run by the members. Like all Clubs, they seek new members and so to promote the Club's benefits it was decided to have a Grand Celebration for their 80th Anniversary on Thursday 12th April 2012.

Lerida asked her Dad would the Sydney Video Makers Club be prepared to make a video of the day's proceedings and as the Mayor of Willoughby and local Councillors would be attending, it could be a good PR exercise for the Mayor and Councillors to see the SVM 'in action'.

Also, the local radio FM99.3 & North Shore Times were to report on the day and that would give SVM some good publicity.

President Andy announced the project at the March 28th Club night and called for volunteers to contact Gerry.

A team of 7 was then formed consisting of:

Andy Doldissen Team Leader & 1st Camera with sound Dave Rodgers sound recorder Ian Howard second camera Mery Blanch third camera Neville Waller did all the 'still' shots for EE magazine and other publications and the Castle Cove Golf Club. (CCGC) Lee & Barry Crispe were delegated to video the proceedings of the actual making of the video by the team.

It was felt that Lee & Barry's particular effort would make a good base for a club night presentation on "HOW TO CONDUCT AN OUTSIDE SHOOT"

Andy agreed to do the editing so that the CCGC would have a copy plus a 2 minute 'snippet' for the CCGC and Willoughby Council's website as well as the North Shore Times Website

There were roughly 20 or so Octogenarians who did the hit-off for the longest drive. They all used the same 'driver club, an old hickory shafted wood over 90 years old.

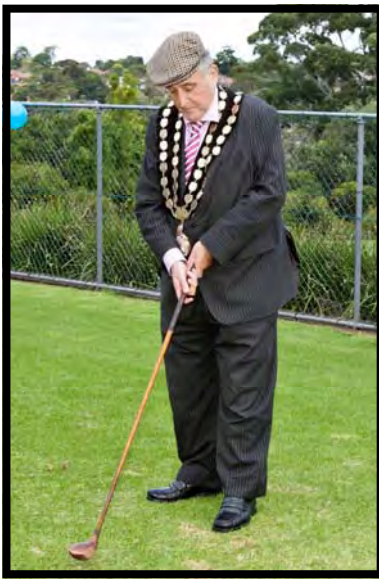

*Willoughby Mayor Pat Riley* 

The Mayor Pat Riley, led the field and did the first drive..then Gerry's grandson Hamish, aged 9, dressed in 1930's golf attire, (hired from the local Hire Shop) hit off as the youngest.

Hamish then acted as the 'caddy' & set up each ball for all the OBE's ( over bloody eighty's ) to hit off.

There were about 80 attendees at the celebration which was constantly under threat of rain, but, miraculously, it held off until after the formalities and THEN IT RAINED !!

After the formalities, the SVM team were invited to a light lunch as guests of the CCGC and were thanked by the Club President for the great professionalism shown by the SVM team.

EVERYBODY was greatly impressed with SVM team doing the shoot.

BY Vice President Gerry Benjamin

### Men At Work 12th April,2012

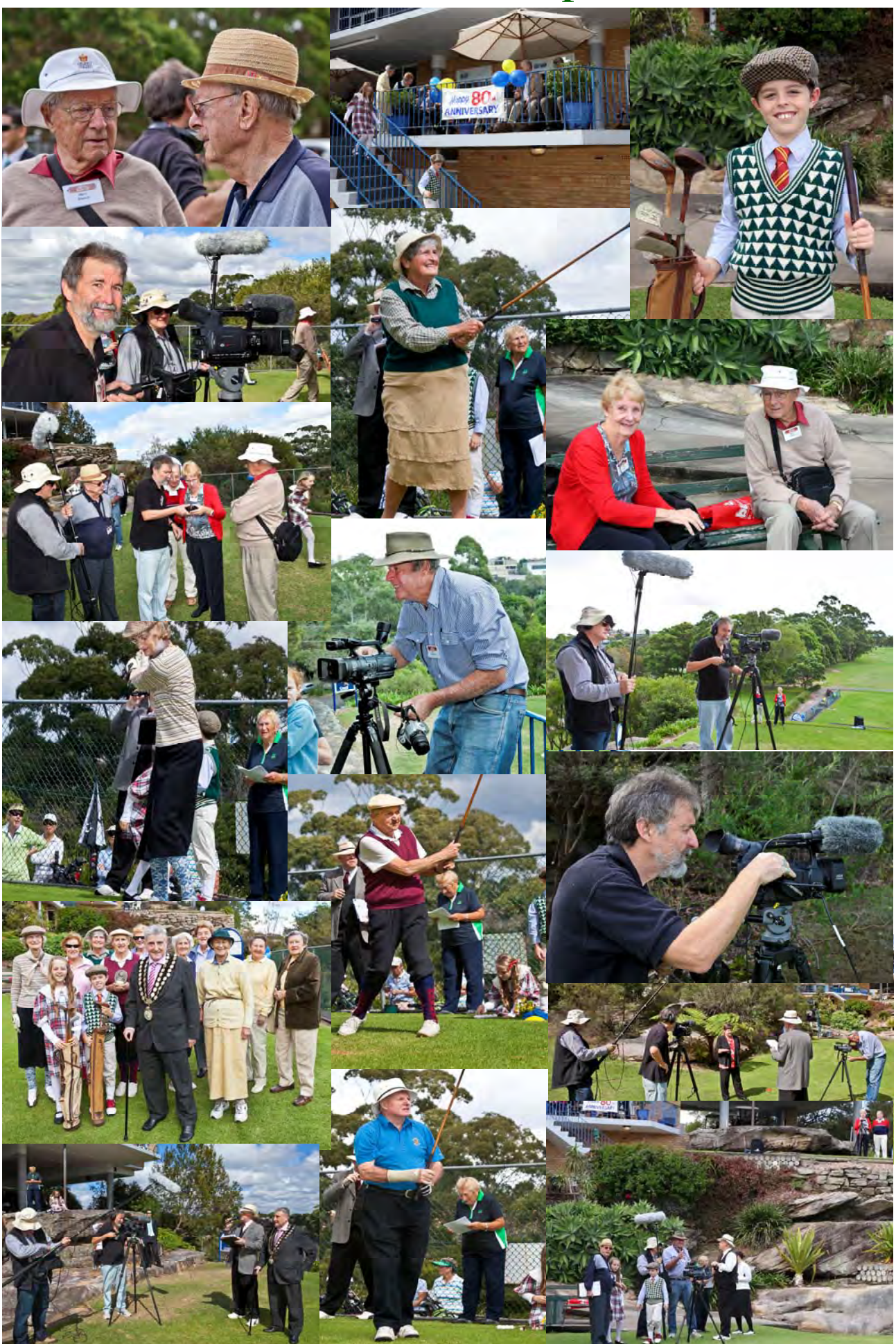

**NEWS IN BRIEF** 

# **FINAL NOTICE FEES FOR 2012**

**Fees have stayed the same as 2011 and are now due for 2012.** 

**For those that have not paid you have until the 31st March. Please bring cash or cheque with you – persons that are not financial as of 31st March will no longer be eligible for the benefits of membership.** 

**If you wish to post a Cheque please see below** 

**Please address all correspondence for Committee Action to: The Secretary, Sydney Video Makers Club, P.O. Box 1185, CHATSWOOD NSW 2057** 

# **HELP NEEDED**

**We are nearly half way through the year and still haven't been able to organise Catering to our satisfaction.** 

**We need someone fulltime or we organize a roster of club members. I don't mind organizing the roster etc.** 

**If you have any other ideas could you please email me. I am open to all suggestions.** 

**Margaret Tulloh.** 

#### **DIARY 2012**

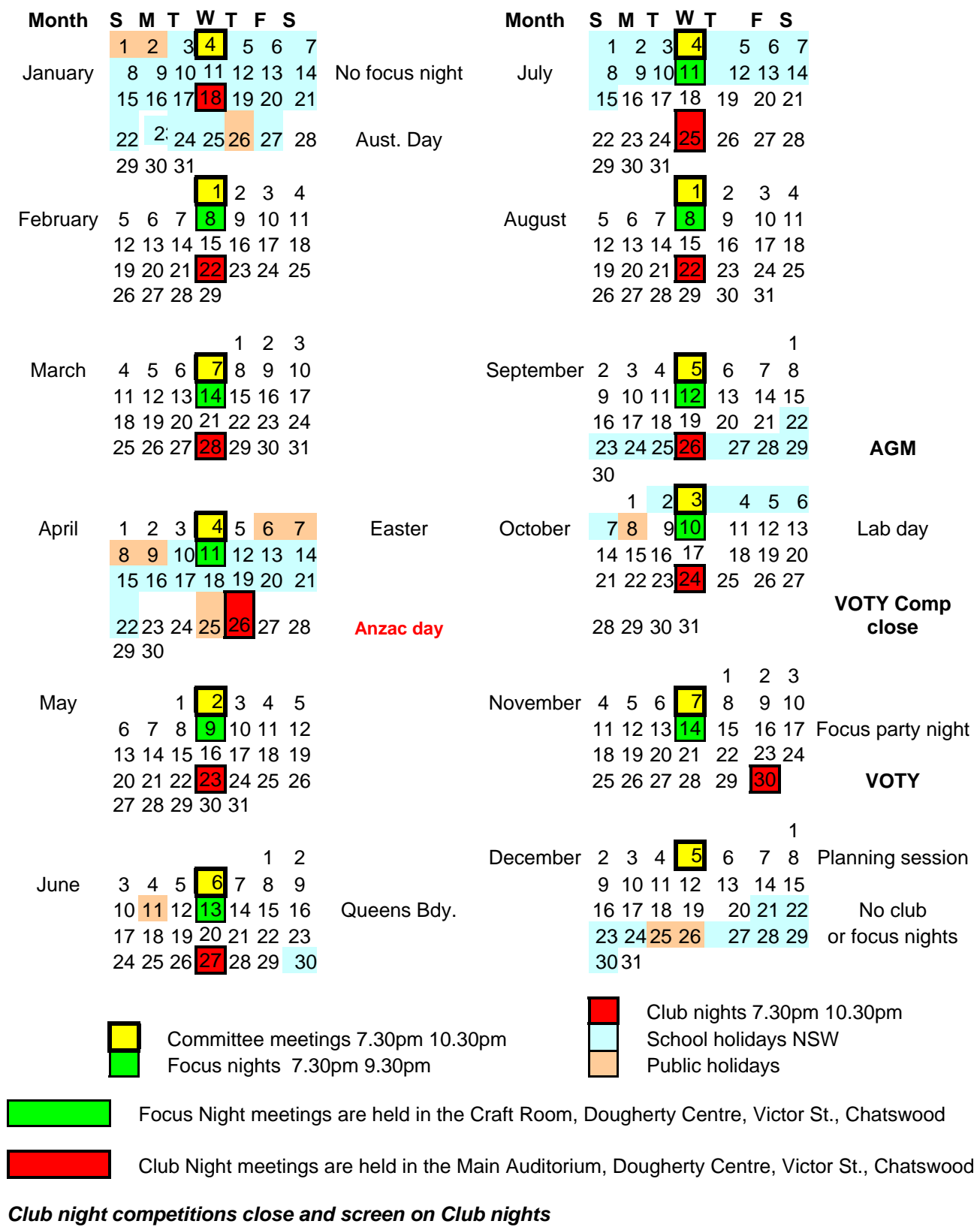

23 *shown.*  1 Feb 22 **Look under competitions on the club**  2 Apr 26 **Website for more detail about comp.**  3 Jun 27 **themes.**  Aug 5 Oct 24VOTY As per VOTY See website for complete details. President:

Andy Doldissen Vice President: Gerry Benjamin Secretary: Ian Scott Treasurer:

David Rogers

The Club meets on the FOURTH WEDNESDAY of each month (except for November & December) at 8PM at the Dougherty Centre, Victor Street, Chatswood. Tea & Coffee are available from 7PM. FOCUS nights, which usually cover technical subjects, are held on the SECOND WEDNESDAY of each month (except January & December) at 7.30PM at the Dougherty Centre, Victor Street, Chatswood.

The Committee meets on the FIRST WEDNESDAY of each month. Members are always welcome to attend, and for meeting time and venue, see any committee member.

Member's guests may be invited to meetings; the first visit is free, subsequent visits are \$5. New members are always welcome. Annual membership is single \$56, self and spouse \$76, country member \$28 - with an initial joining fee of \$10.

Note: Equipment brought to a Club night is not covered by the Club's insurance. Members should study their household insurance and check whether their video equipment is covered away from their premises and consider whether their cover should be extended.

All articles in the "Electronic Eye" magazine are copyright. Reproduction is allowed by other video clubs providing both author and The Sydney Video Makers Club are acknowledged.

Disclaimer: In regard to any products, services or procedures which are either advertised or mentioned in this newsletter, members should determine for themselves the reliability and/or suitability for their own requirements. The Sydney Video Makers Club cannot accept responsibility for any product or service statements made herein, and the opinions and comments of any contributors are not necessarily those of the club of the Committee.

**FORMER** RTHSIDE CAMCORDER CLUB

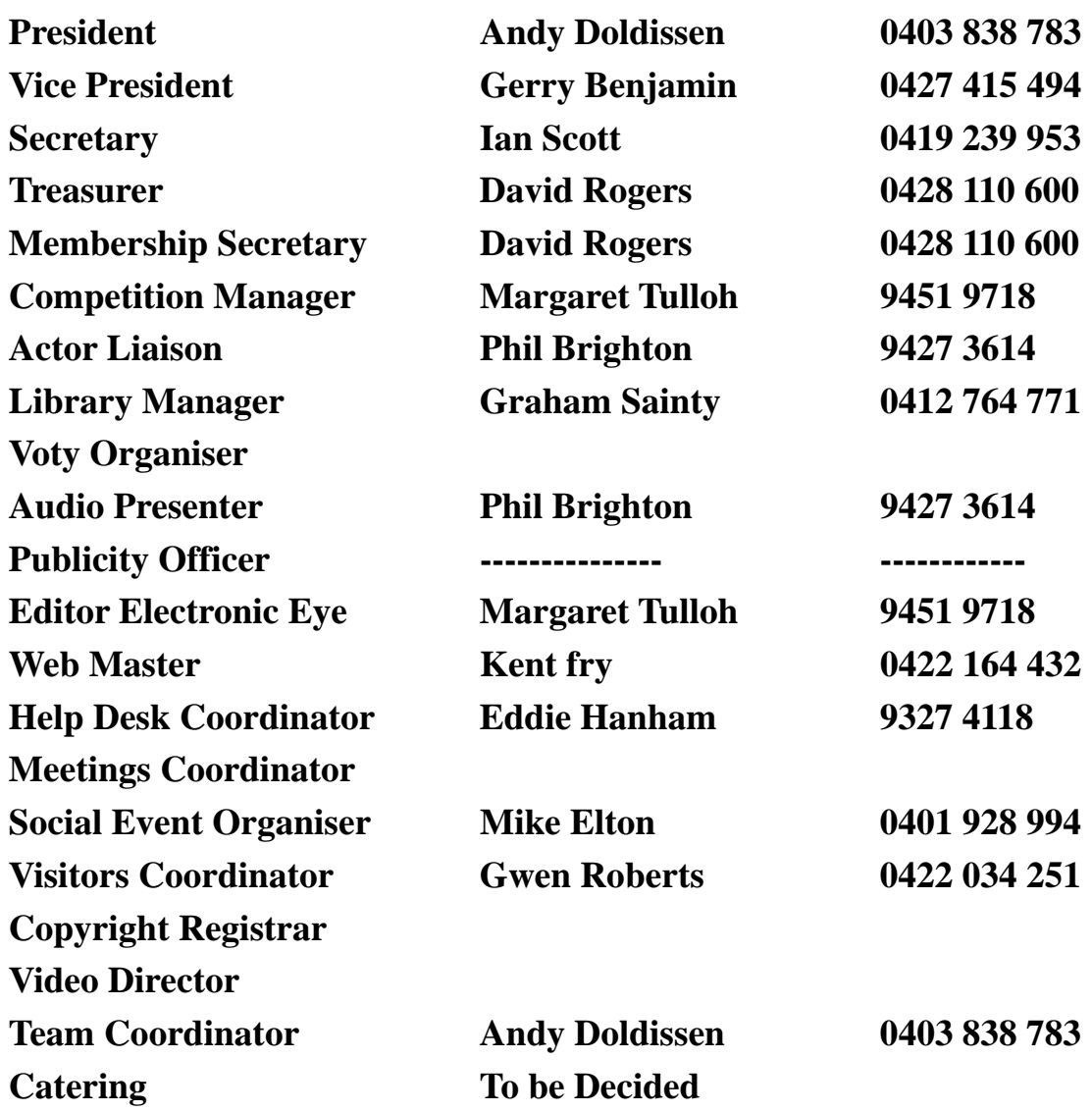

**Please address all correspondence for Committee Action to: The Secretary, Sydney Video Makers Club, P.O. Box 1185, CHATSWOOD NSW 2057**